- **Manual de uso del equipo y salas de videoconferencia** [manualvc.pdf](https://wiki.rec.unicen.edu.ar/wiki/lib/exe/fetch.php?media=informatica:vc:manualvc.pdf)
- Guia de instalacion de la caja de sonido y proyector en aula grande [instalacionsonidoproyectores.pdf](https://wiki.rec.unicen.edu.ar/wiki/lib/exe/fetch.php?media=informatica:vc:instalacionsonidoproyectores.pdf)
- Cambios en la conexión de sonido para la consola Peavy [reconexionsonido.pdf](https://wiki.rec.unicen.edu.ar/wiki/lib/exe/fetch.php?media=informatica:vc:reconexionsonido.pdf)
- Guia de instalacion del equipo de videoconferencia [instalacionvc.pdf](https://wiki.rec.unicen.edu.ar/wiki/lib/exe/fetch.php?media=informatica:vc:instalacionvc.pdf)

## [Informacion Interna](https://wiki.rec.unicen.edu.ar/wiki/doku.php?id=informatica:vc:interna:start)

From: <https://wiki.rec.unicen.edu.ar/wiki/> - **Wiki UNICEN**

Permanent link: **<https://wiki.rec.unicen.edu.ar/wiki/doku.php?id=informatica:vc:documentacion&rev=1207834927>**

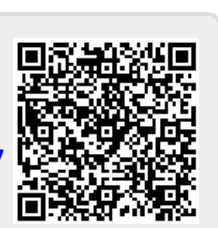

Last update: **2017/10/10 16:08**